## **Identificar processos intensivos de CPU/memória, ajustar a prioridade do processo com renice e eliminar processos**

[Objetivo do exame EX200](https://wiki.laboratoriobinario.com.br/certificacoes/redhat/rhcsa/start#objetivos_do_exame) para a certificação [RHCSA](https://wiki.laboratoriobinario.com.br/certificacoes/redhat/rhcsa/start).

## **Artigo em construção**

Enquanto isso:

From:

<https://wiki.laboratoriobinario.com.br/> - **Laboratório Binário**

Permanent link: **<https://wiki.laboratoriobinario.com.br/certificacoes/redhat/rhcsa/identificar-processos-cpu-memoria-ajustar-prioridade-renice>**

Last update: **2017/11/11 19:31**

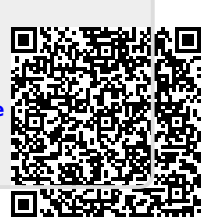